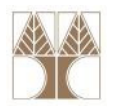

# Διάλεξη 4: Προγραμματισμός σε JAVA IΙ

Στην ενότητα αυτή θα μελετηθούν τα εξής επιμέρους θέματα:Εισαγωγή στις έννοιες:

- Μέθοδοι
- -Πίνακες, Πολυδιάστατοι Πίνακες
- Boxing/Unboxing
- Χρήσιμες βιβλιοθήκες

# Διδάσκων: Παναγιώτης Ανδρέου

ΕΠΛ233 <mark>– Αντ</mark>ικειμενοστρεφής Προγραμματισμός 1, 10 πρασπραμματισμός 1, 10 πρασπραμματισμός 1

# Μέθοδοι (methods)

- Μέθοδος: μία συλλογή από ομαδοποιημένες δηλώσεις οι οποίες εκτελούν κάποια (ες) λειτουργία (ες).
- $\bullet$  <sup>Η</sup>υπογραφή μίας μεθόδου αποτελείται από το όνομά της και τη λίστα με της παραμέτρους που δέχεται.
- Σύνταξη:

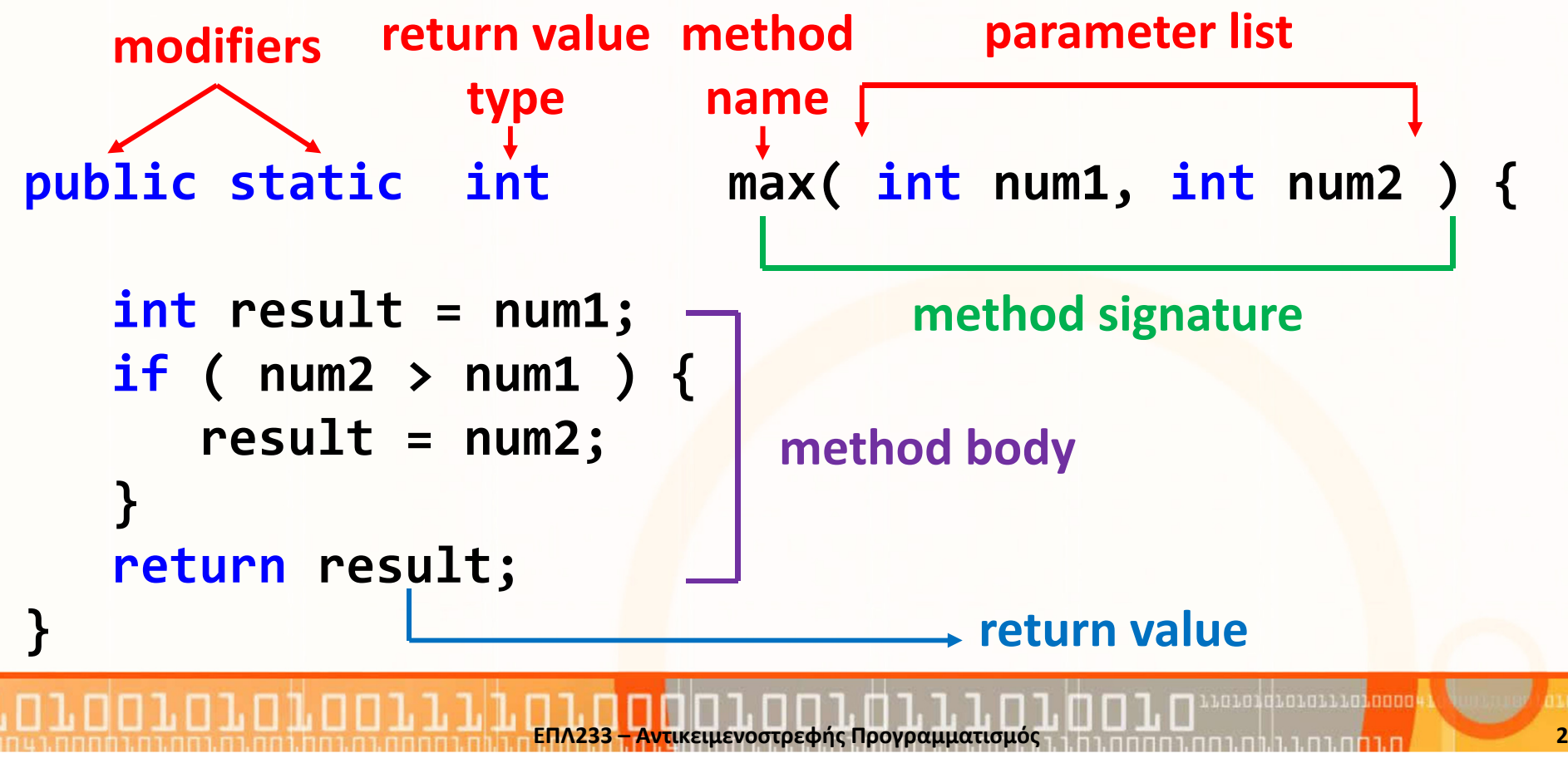

# Μέθοδοι (methods) (συν.)

- Μία μέθοδος που δεν επιστρέφει κάτι πρέπει να δηλωθεί με **void** για return type.Παράδειγμα: <mark>public static void main(...)</mark>
- *΄*Οταν μία μέθοδος επιστρέφει, πρέπει να υπάρχει δήλωση **return**. ΠΡΟΣΟΧΗ: όλα τα μονοπάτια πρέπει να καταλήγουν σε return αλλιώς θα υπάρχει compile error. Παράδειγμα:

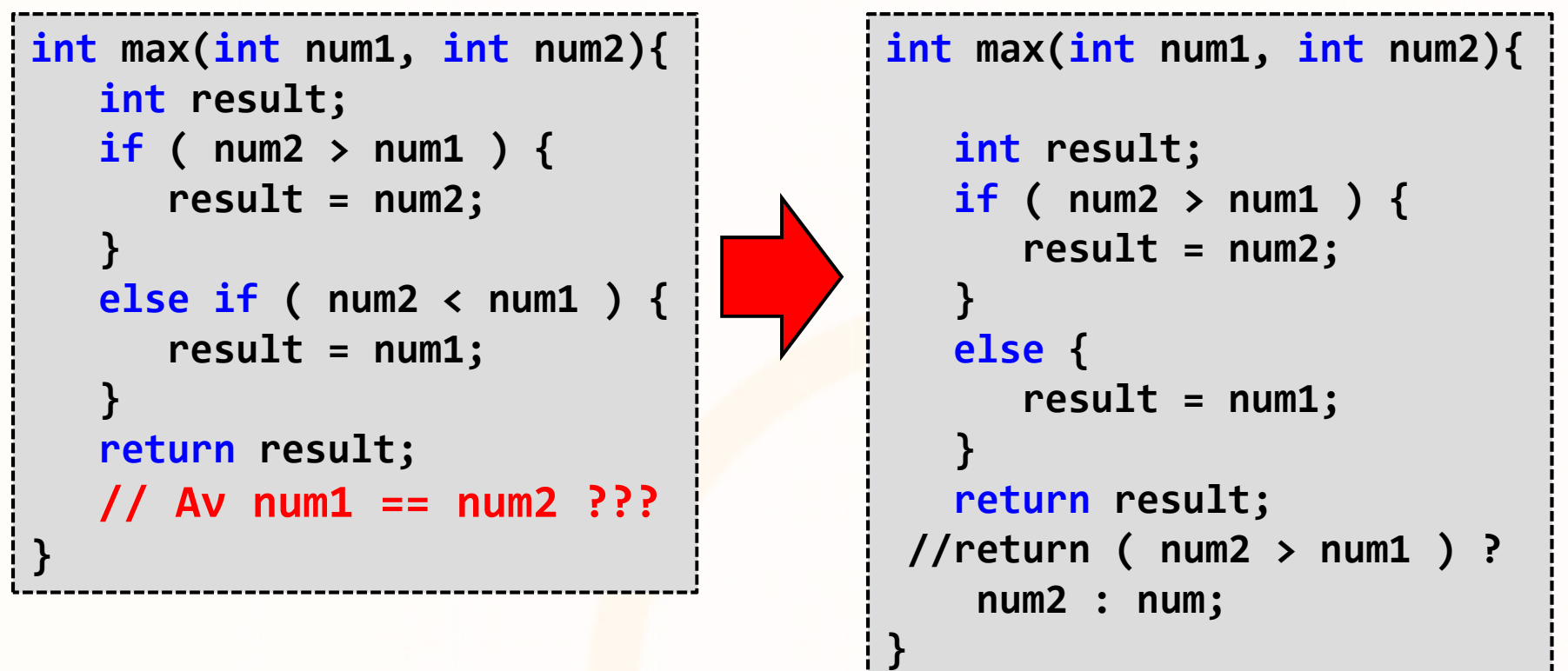

ΕΠΛ233 – Αντικειμενοστρεφής Προγραμματισμός <sup>3</sup>

# Πέρασμα Παραμέτρων

}<br>}

- Πέρασμα διά τιμής: οι τιμές των μεταβλητών αντιγράφονται στις παραμέτρους της μεθόδου ==> οι αρχικές μεταβλητές δεν αλλάζουν
- $\bullet$ Πέρασμα διά αναφοράς: δεν υπάρχει!

```
• Παράδειγμαpublic class Increment {
    public static void main( String[] args ) { 
       int x = 1;System.out.println("before the call, x is " + x);
      increment(x); 
System.out.println("after the call, x is " + x);
    }<br>}

public static void increment( int n ) { 
      n++; 
System.out.println(
"n inside the method is " + n); }<br>}
                                                     1. x=12. x=1
3. x=1 copy to n4. n=15. n=26. n=27. x=1
```
<mark>ΕΠΛ233 – Αντ</mark>ικειμενοστρεφής Προγραμματισμός

4

# Μεταβλητός αριθμός παραμέτρων

 $\bullet$  Μπορούμε να δηλώσουμε **συναρτήσεις** και **constructors** με μεταβλητό αριθμό παραμέτρων.

<mark>ΕΠΛ233 – Αντ</mark>ικειμενοστρεφής Προγραμματισμός

- Μόνο η τελευταία παράμετρος μπορεί να είναι vararg.
- Παράδειγμα: int sum **( int ... nums )**
- Το "..." σημαίνει μηδέν ή περισσότερες παράμετρους
- Παραδείγματα καλέσματος:
- sum ( 10, 20 );
- sum **( 10, 20, 30, 4<mark>0</mark> );**
- Για να έχουμε πρόσβαση στην κάθε παράμετρο χρησιμοποιούμε σύνταξη πίνακα ή το for-each

```
\mathsf{int} sum ( \mathsf{int} ... \mathsf{nums} ) {
  int total = 0;
  for (int i=0;
        i<nums.length; i++)
    total+= nums[i];for (int i : nums)
     total+= i;return total;
}<br>}
```
5

# Πίνακες

- $\bullet$  Πίνακας: μία δομή δεδομένων που αντιπροσωπεύει μία συλλογή με στοιχεία του ίδιου τύπου.
- Οι πίνακες στην JAVA έχουν σχεδιαστεί κατά τρόπον ώστε να ξεπερνιούνται οι δυσκολίες του προγραμματισμού πινάκων της  $C/C++$ .
- Στη JAVA είναι εξασφαλισμένο ότι ένας πίνακας θα αρχικοποιηθεί και ότι δεν θα επισυμβεί πρόσβαση εκτός των ορίων του.
- Τα χαρακτηριστικά αυτά υλοποιούνται με κάποιο σχετικό κόστος μνήμης και χρόνου εκτέλεσης (κατά την εκτέλεση γίνεται έλεγχος κατά πόσο δεν γίνεται υπέρβαση των ορίων του πίνακα).
- Κατά τη δημιουργία ενός πίνακα, κατ' ουσίαν δημιουργείται ένας πίνακας χειριστηρίων (Handles), τα οποία αρχικοποιούνται σε null.
- Είναι ευθύνη του προγραμματιστή να αρχικοποιήσει σωστά τα χειριστήρια, ώστε να παραπέμπουν σε αντικείμενα.

# Πίνακες (συν.)

Σύνταξη: <τύπος δεδομένων>[ ] <όνομα πίνακα>, π.χ., double[] d; Δήλωση Πινάκων

- int[] x; //Δήλωση πίνακα με ακέραιους
- char[] a; /Δήλωση πίνακα με χαρακτήρες

### Αρχικοποίηση Πινάκων

- Η αρχικοποίηση μπορεί να γίνει με τη δήλωση newx = new int[10]; // Δημιουργία 10 θέσεων
- ή μπορεί να γίνει με την αυτόματη ανάθεση στοιχείων  $x = \{1, 2, 3, 4, 5\}$ ; μόνο κατά την δήλωση!

### Δήλωση και Αρχικοποίηση σε ένα Βήμα

•  $int[]$   $x=$  new  $int[10];$ 

# Πίνακες (συν.)

•Παράδειγμα αναπαράστασης πίνακα: int[] <sup>x</sup> = new int[5];

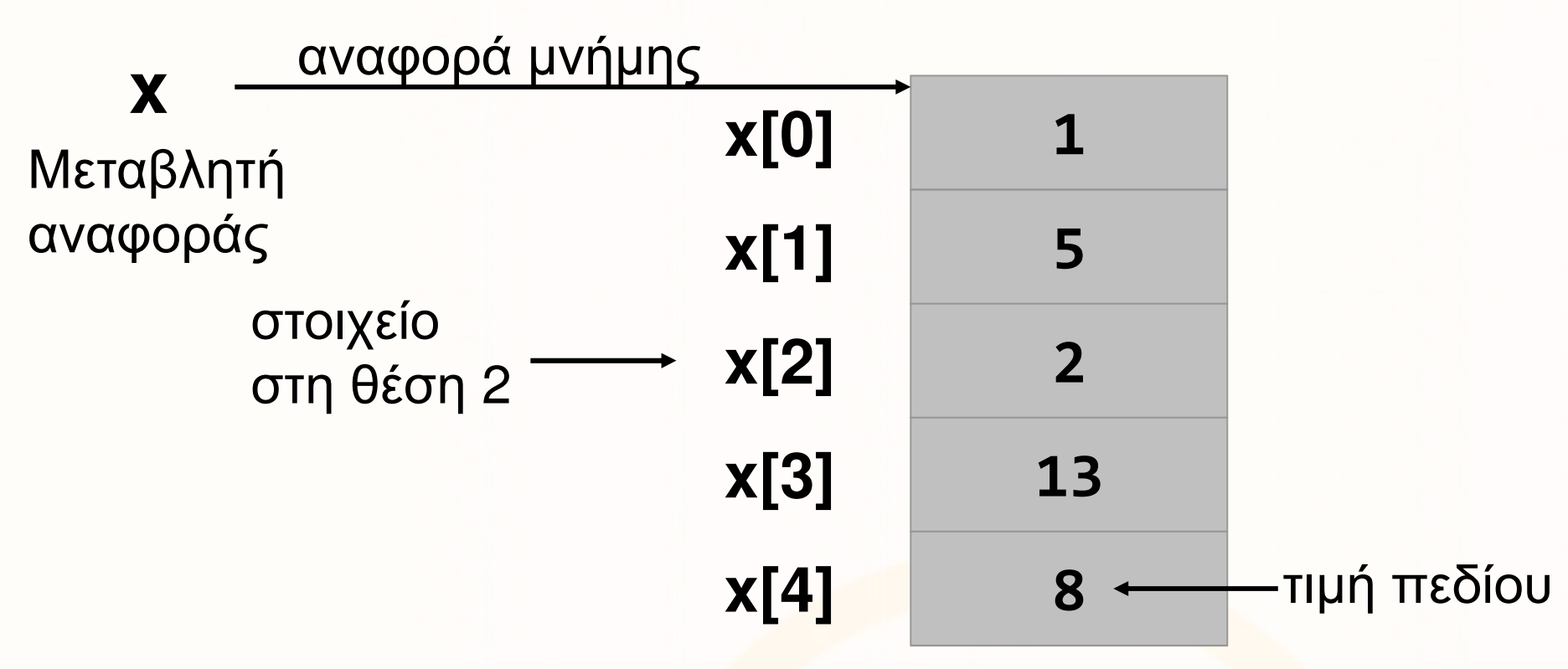

• Πρόσβαση σε κάθε στοιχείο του πίνακα με το ευρετήριο του. π.χ., το στοιχείο στη θέση 2 = x[2].

ΕΠΛ233 <mark>– Αντ</mark>ικειμενοστρεφής Προγραμματισμός 8 καταπομπρισμός 8 καταπομπρισμός 8 καταπομείωσης 8

• Ιδιότητα (property) <sup>&</sup>lt;length>: Επιστρέφει το μέγεθος του πίνακα. π.χ., x.length = 5

# Παραδείγματα χρήσης πίνακα

 $\bullet$ Τύπωμα των στοιχείων ενός πίνακα

```
int[] x = new int[5];...
for(int i=0; i<x.length; i++) {
   System.out.println( x[i] );
}
```
•Πρόσθεση των στοιχείων ενός πίνακα

```
int[] x = new int[5];int sum=0;
...
for(int i=0; i<x.length; i++) {
   sum = sum + x[i];}
```
<mark>ΕΠΛ233 – Αντ</mark>ικειμενοστρεφής Προγραμματισμός

 $\mathbf Q$ 

## Πίνακες και for-each

Η Java1.5 εισήγαγε μία καινούρια δήλωση βρόγχου το οποίο επιτρέπει τη διάσχιση ενός πίνακα χωρίς τη χρήση δείκτη.

- Σύνταξη: for( <τύπος δεδομένων> <μεταβλητή> : <πίνακας) { ... }
- Παράδειγμα:

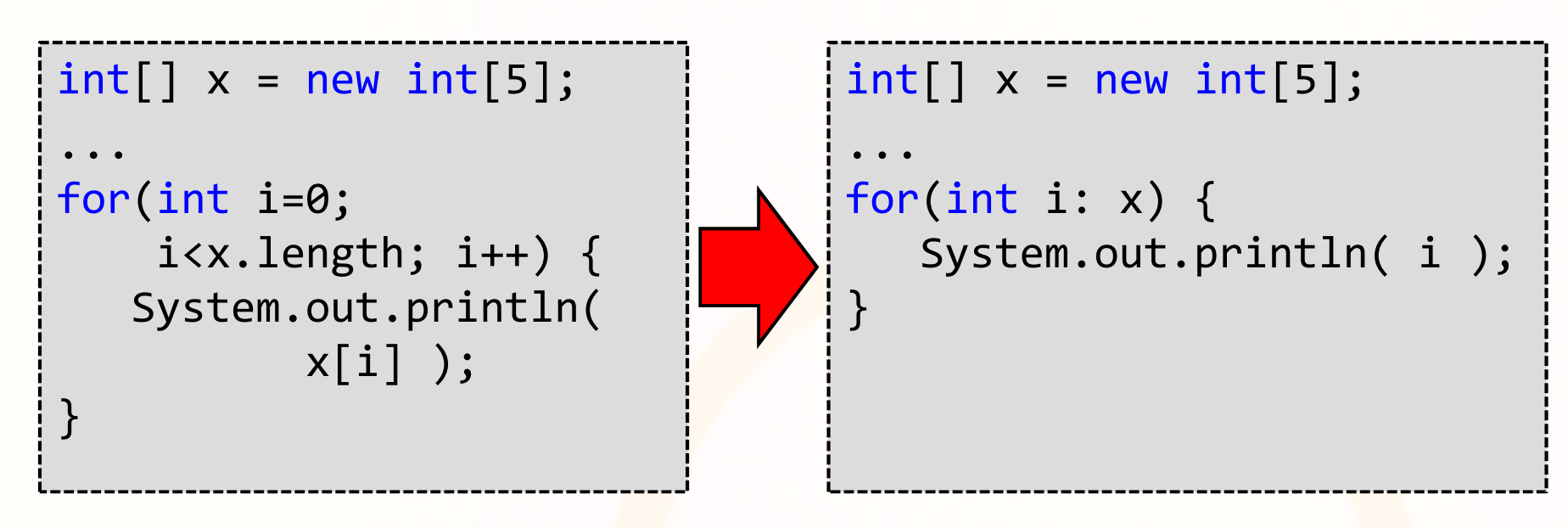

# Αντιγραφή Πινάκων

Υπάρχουν διάφοροι τρόποι αντιγραφής ενός πίνακα:

• Αντιγραφή αναφοράς: η μεταβλητή που αντιστοιχεί στον δεύτερο πίνακα δείχνει στην διεύθυνση του πρώτου.Παράδειγμα: int[] <sup>x</sup> = new int[3]; $int[\,]$  y = new  $int[\,3\,]$ ;  $V = X$ ;

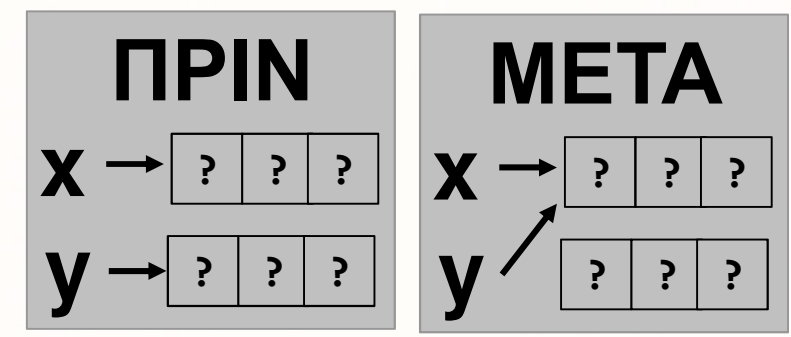

- Ερώτηση: Τι γίνεται με τα στοιχεία του δεύτερου πίνακα;
- Απάντηση: Σκουπίδια!
- Αντιγραφή με την μέθοδο System.arraycopy( <source table>, <source start index>, <dest table>, <dest start index>, <dest end index>) Παράδειγμα: System.arraycopy(x, 0, y, 0, 3);
- Αντιγραφή με την μέθοδο <mark>cl</mark>one() **(ισχύει μόνο για primitive types)** Παράδειγμα: int[] <sup>y</sup> = x.clone();

# Πίνακες: Χρήσιμες Πληροφορίες

• Πέρασμα πινάκων σαν παραμέτρους σε μεθόδους JAVA: Πέρασμα διά τιμής!

Αντιγράφεται η διεύθυνση του πίνακα στην τοπική μεταβλητή. ΠΡΟΣΟΧΗ: Τα στοιχεία του πίνακα μπορούν να αλλαχθούν!

```
void printArray( int[] array ) {
for(int i=0; i<array.length; i++) {

System.out.println( array[i] );}<br>}
}<br>}
```
- •• Tαξινόμηση πίνακα: java.util.Arra<mark>ys.sort</mark>(x);
- •- Δυαδική Αναζήτηση σε πίνακ<mark>α: java.util.Arrays.binarySearch</mark>(x, 5);
- •**Τύπωμα στοιχείων** πίνακα: java.util.Arrays.toString( $x$ );

# Πολυδιάστατοι πίνακες

## Σύνταξη: <τύπος δεδομένων>[ ][ ]... <όνομα πίνακα>, π.χ., int[][] xΔήλωση Πινάκων

- int[][] x; //Δήλωση πίνακα 2D με ακέραιους
- char[][][] a; //Δήλωση πίνακα 3D με χαρακτήρες

### Αρχικοποίηση Πινάκων

- Η αρχικοποίηση μπορεί να γίνει με τη δήλωση newx = new int[2][3]; //Δημιουργία πίνακα με 2 γραμμές και 3 στήλες
- ή μπορεί να γίνει με την αυτόματη ανάθεση στοιχείωνx = { {1, 2, 3}, {4, 5<mark>, 6} }; μόνο κατά την δήλωση!</mark>

#### Δήλωση και Αρχικοποίηση σε ένα Βήμα

•  $int[]$  x= new  $int[2][3];$ 

## Πολυδιάστατοι πίνακες (συν.)

- Ερώτηση: Τι επιστρέφει η length σε ένα πολυδιάστατο πίνακα;
- Απάντηση: Τον αριθμό των γραμμών Παράδειγμα: int[][] x= new int[2][3]; x.length=2
- Με την length, μπορούμε να πάρουμε τον αριθμό τον στοιχείων της κάθε γραμμής. Παράδειγμα x[0].length=3, x[1].length=3
- Ερώτηση: Μπορούμε να έχουμε πίνακες με γραμμές διαφόρων μεγεθών;
- **Απάντηση:** NAI! Ragged Arrays  $\lceil \text{Map\'o\'oE}(\mu\alpha) : \text{int}[\ ][\ ] \; x \; = \; \{ \; \{1\}, \; \{2, \; 3\}, \; \{4, \; 5, \; 6\} \; \};$ <br>System.out.println( **x**.length );  $\qquad = 3$  $\begin{array}{lll} \textsf{System.out.println(}\textbf{x.length )}; \qquad \textsf{=3} \end{array}$ System.out.println( **x[0]**.leng<mark>th</mark> ); = **1** System.out.println( **x[1]**.len<mark>g</mark>th ); = **2** System.out.println( **x[2]**.le<mark>ng</mark>th ); = **3**

## Παραδείγματα: BinarySearch

• BinarySearch: ο αλγόριθμος αυτός βρίσκει ένα στοιχείο σε μία ταξινομημένη λίστα ψάχνωντας κάθε φορά στη μέση του πίνακα. Αν το στοιχείο είναι μεγαλύτερο τότε ο πίνακας μοιράζεται στη μέση και χρησιμοποιείται μόνο το δεξί κομμάτι στο επόμενο βήμα.

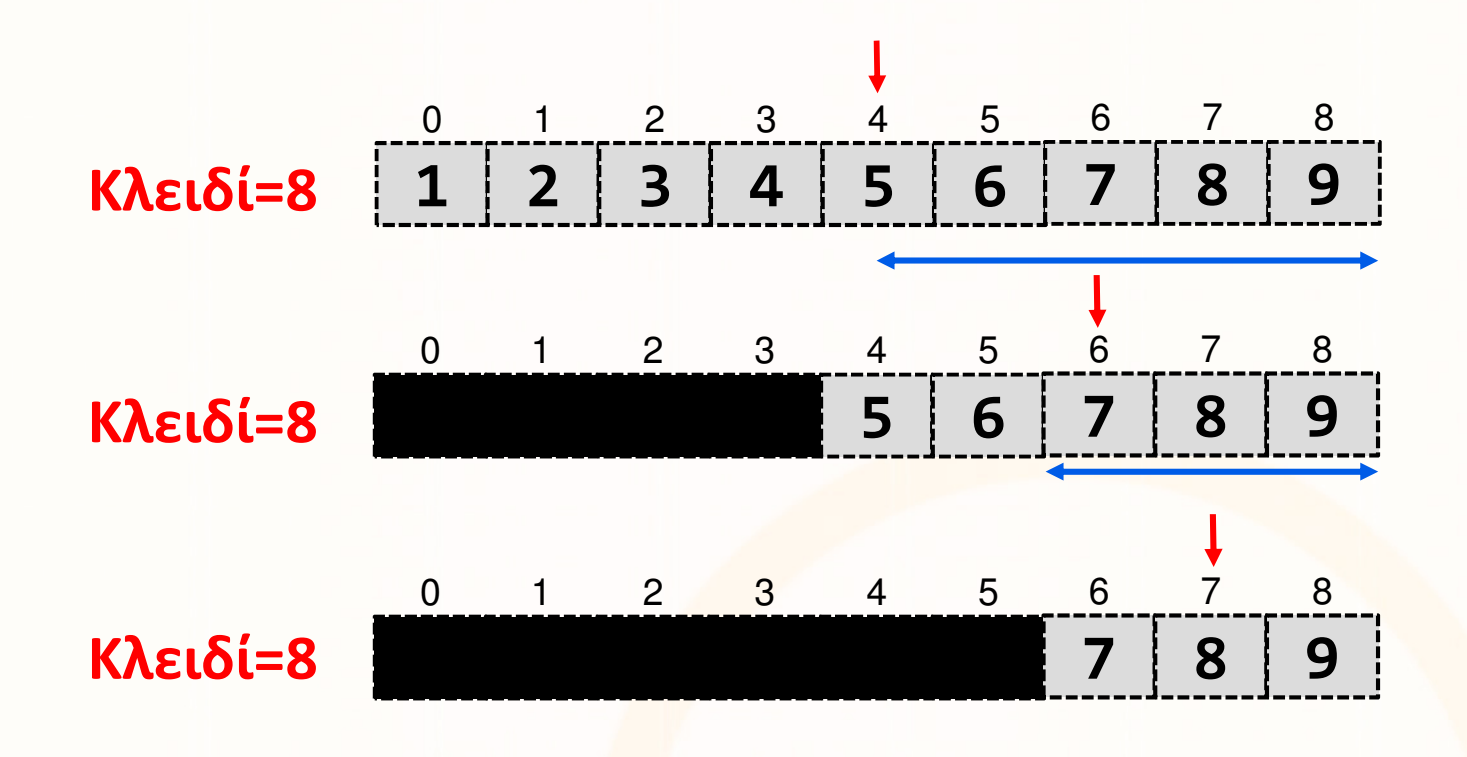

# Παραδείγματα: BinarySearch (συν.)

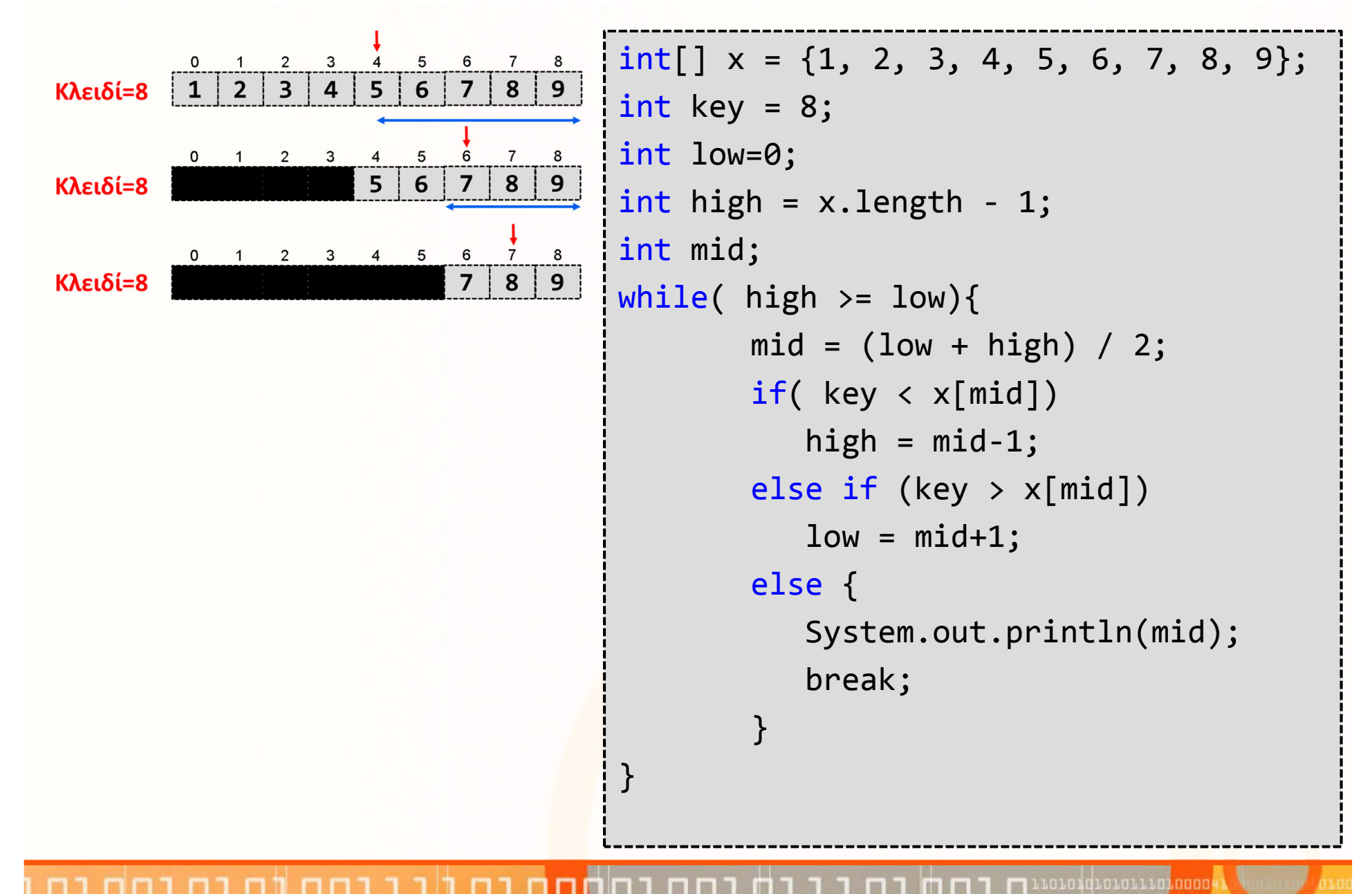

ΕΠΛ233 <mark>– Αντ</mark>ικειμενοστρεφής Προγραμματισμός 16 μης προσωπισμός 16 μης 16 μης 16 μης 16 μης 16 μης 16 μης 16 μης 1

## Παραδείγματα: SelectionSort

• SelectionSort: ο αλγόριθμος αυτός ταξινομεί μία λίστα με στοιχεία. Σε κάθε βήμα i βρίσκει το το i-οστό πιο μικρό στοιχείο και το τοποθετεί στην θέση i.

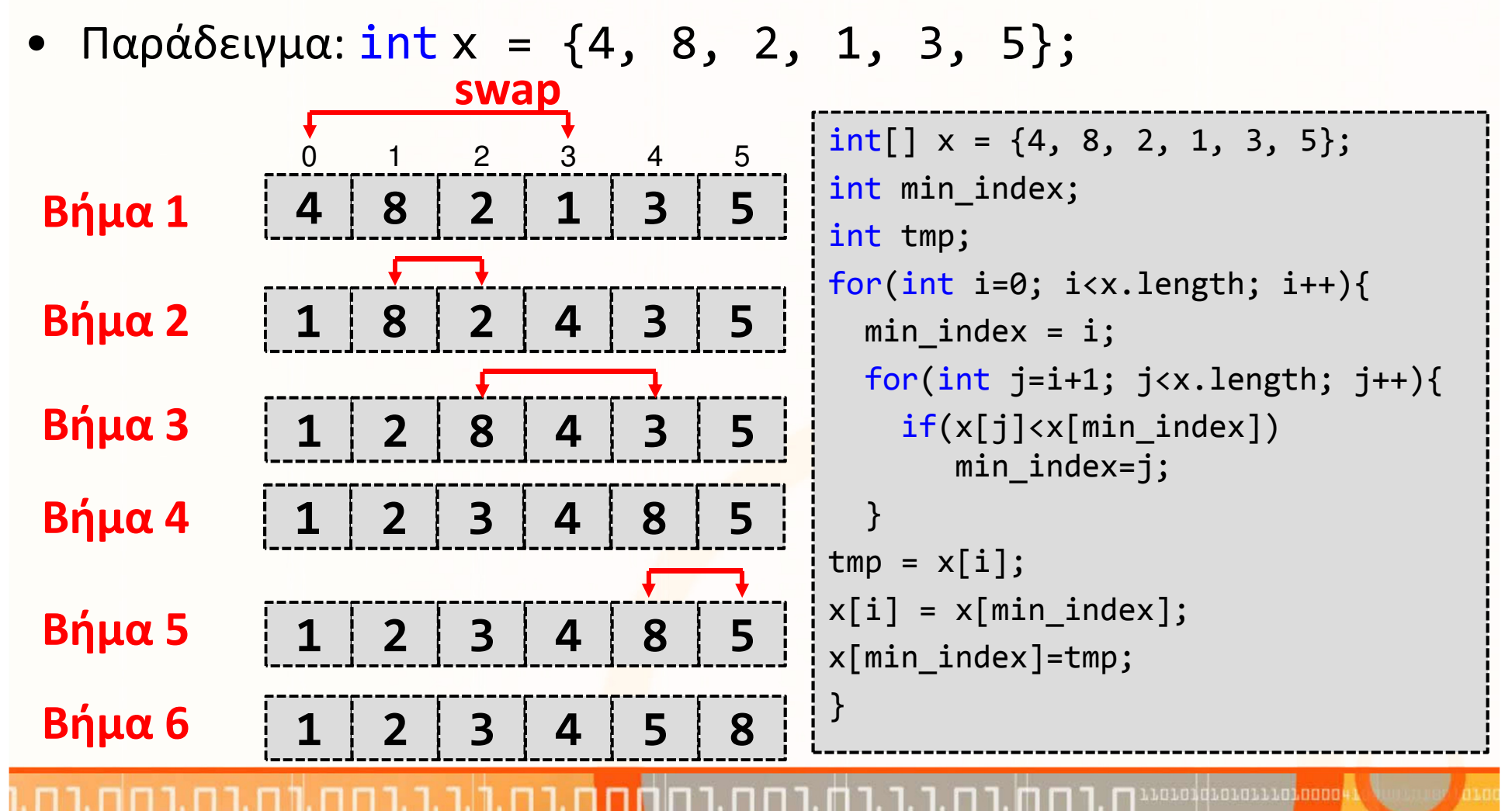

ΕΠΛ233 <mark>– Αντ</mark>ικειμενοστρεφής Προγραμματισμός 17 μπρισμοποιομματισμός 17 μπρισμός 17 μπρισμός 17

# Συλλογές (collections)

- Οι συλλογές (collections) είναι δομές παρόμοιες με πίνακες (arrays) τις εξής διαφορές:
	- Το μέγεθος του μεταβάλλεται δυναμικά
	- Οποιοδήποτε είδος αντικειμένου μπορεί να εισαχθεί σε μία συλλογή
	- ΔΕΝ υποστηρίζουν εισαγωγή αρχέγονων τύπων (π.χ., int).
- Παραδείγματα συλλογών: Vector, BitSet, HashTable, Stack
- ArrayList: πολυχρησιμοποιημένη δομή (παρόμοια με Vector)
	- Δεν είναι συγχρονισμένη, αντίθετα με vector
	- Όταν αυξάνει δυναμικά το μέγεθος κατά το μισό του υπάρχον μέγεθος (ο vector αυξάνει κατά το διπλάσιο)
	- •Είναι πιο γρήγορη λόγω του ότι δεν είναι συγχρονισμένη

## Boxing

- $\bullet$  Οι συλλογές ΔΕΝ δέχονται πρωτόγονους τύπους αλλά μόνο δείκτες σε αντικείμενα (reference types).
- Ερώτηση: Τι γίνεται όταν χρειαζόμαστε πρωτόγονους τύπους;
- •Απάντηση: Boxing

Ορισμοί:

#### • Box

Ένα στιγμιότυπο μίας κλάσης περιτυλίγματος (wrapper) η οποία αποθηκεύει την τιμή ενός πρωτόγονου τύπου.

#### $\bullet$ Boxing

Δημιουργία ενός box για μία τιμή πρωτόγονος τύπου

### • Unboxing

Επιστροφή της τιμής πρωτόγονου τύπου από το box

## Manual/Auto boxing and unboxing

- Οι αρχέγονοι τύποι δεν µπορούν να χρησιµοποιηθούν στις περισσότερες περιπτώσεις -you need a "wrapper"
	- myVector.add(new Integer( 5));
- Αντίστοιχα δεν επιτρέπεται να χρησιµοποιηθεί ένα αντικείµενο εκεί που χρειάζεται αρχέγονος τύπος. --you need to "unwrap" it
	- int n = ((Integer)myVector.lastElement()).intValue();
- Integer iNumber = new Integer(10); Manual boxing
- •Integer iNumber =  $10;$   $-$ **Auto-boxing**
- • iNumber = new Integer( iNumber.intValue()++ );**Wanual unboxing**
- • iNumber++; ————→ Auto-unboxing

# Χρήσιμες Βιβλιοθήκες (java.lang.Math)

- Σταθερές Κλάσης:
	- PI: το  $\pi$  = 3.1415...
	- $\bullet$  E: το e = 2.718...
- Μέθοδοι Κλάσης:
	- Trigonometric Methods: π.χ., sin(double a), cos(double a)
	- Exponent Methods: π.χ., log10(double a), pow(double a, double b), sqrt(double a)
	- Rounding Methods: π.χ., double ceil(double x), double floor(double x)
	- Other methods: min, m<mark>ax</mark>, abs, and random

•Παραδείγματα:

Math.sin(Math.PI / 2) =  $1.0$  $Math.cos(\theta) = 1.0$ 

```
Math.exp(1) = 2.71Math.log(2.71) = 1.0
Math.pow(2, 3) = 8.0
```
 $Math.ceil(2.1) = 3.0$  Math.floor(2.1) = 2.0 $Math.ceil(-2.1) = -2.0$ 

```
Math.max(2, 3) = 3Math.min(2.5, 3.6) = 2.5Math.abs(-2) = 20 \leq Math.random() < 1.0
(int)(Math.random() * 10) = [0..9]
```
ΕΠΛ233 <mark>– Αντ</mark>ικειμενοστρεφής Προγραμματισμός 21 επαιρί<u>ου 10 με του 10 εκε</u> 21 εκερδ

# Χρήσιμες Βιβλιοθήκες (java.io)

- Διαχείριση Αρχείων
	- Create/Open/Delete: π.χ., new File(<path>), delete()
	- Έλεγχοι: π.χ., exists(), canRead(), isDirectory(), isHidden()
	- Ιδιότητες: π.χ., getName(), getAbsolutePath(), getParent(), length()
- Διαχείριση Φακέλων: το ίδιο με Διαχείριση Αρχείων
- Διάβασμα/Εγγραφή σε αρχεία

#### •Παραδείγματα:

```
//Δημιουργία αρχείου
File f = new File("myfile.txt");if(!f.exists())f.createNewFile();
```

```
//Εύρεση του μεγέθους αρχείουFile file = new File("C:/java.txt");
long filesize = file.length();
```

```
//Διάβασμα αρχείουFileInputStream fstream = new 
FileInputStream(" myfile.txt");DataInputStream in = new 
DataInputStream(fstream);BufferedReader br = new BufferedReader(new
   InputStreamReader(in));String strLine;while ((strLine = br.readLine()) != null) {
  System.out.println (strLine);
}in.close();
```
เกมกาสน้องการมาย<mark>า</mark>กกกก

# Άλλες Χρήσιμες Βιβλιοθήκες

- java.lang.Object: **Ο παππούς** όλων των κλάσεων!
- java.lang.String: Δημιουργία και διαχείριση string s
- java.util.Date: Δημιουργία και διαχείριση πεδίων τύπου ημερομηνία και ώρα
- java.util.ArrayList: Δημιουργία και διαχείριση λιστών διαφόρων τύπων
- java.net: Δημιουργία δικτυακών εφαρμογών
- java.lang.Thread: Δημιουργία πολυνηματικών εφαρμογών
- java.sql: Σύνδεση με βάση δεδομένων και εκτέλεση επερωτήσεων